## **Форма 5**

# **ПОЛТАВСЬКИЙ НАЦІОНАЛЬНИЙ ТЕХНІЧНИЙ УНІВЕРСИТЕТ ІМЕНІ ЮРІЯ КОНДРАТЮКА**

## **Навчально-науковий інститут інформаційних технологій і механотроніки Кафедра нарисної геометрії та графіки**

## **ЗАТВЕРДЖУЮ**

Перший проректор - проректор з науково-педагогічної роботи

\_\_\_\_\_\_\_\_\_\_\_\_\_\_\_\_Б.О. Коробко «\_\_\_» \_\_\_\_\_\_\_\_\_\_ 2019 року

# **РОБОЧА ПРОГРАМА НАВЧАЛЬНОЇ ДИСЦИПЛІНИ**

# **«ІНЖЕНЕРНЕ ТА КОМП'ЮТЕРНЕ ПРОЕКТУВАННЯ»**

підготовки **бакалавра**

# спеціальності **193 «ГЕОДЕЗІЯ ТА ЗЕМЛЕУСТРІЙ»**

**Полтава 2019 рік** 

**Робоча програма з дисципліни «Інженерне та комп'ютерне проектування» для студентів спеціальності 193 «Геодезія та землеустрій». Складена відповідно до освітньої програми «Геодезія та землеустрій» .**

**Розробник:** Бойко В.А., ст. викладач

### **Погоджено**

Керівник групи забезпечення спеціальності «Геодезія та землеустрій» \_\_\_\_\_\_\_\_\_\_ (Шарий Г. І.)

Робоча програма затверджена на засіданні кафедри нарисної геометрії та графіки

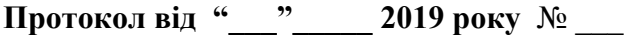

Завідувач кафедри нарисної геометрії та графіки (Воронцов О.В.)

 $\langle \langle \rangle$   $\rangle$  2019 року

Схвалено навчально-методичною комісією інституту архітектури та будівництва

**Протокол від «\_\_\_»\_\_\_\_\_\_\_\_\_\_\_ 2019 № \_\_\_** 

Голова навчально-методичної комісії інституту архітектури та будівництва <u>да</u> (Пенц В.Ф.)

 $\langle \langle \rangle$   $\rangle$  20 року

# **1. Опис навчальної дисципліни**

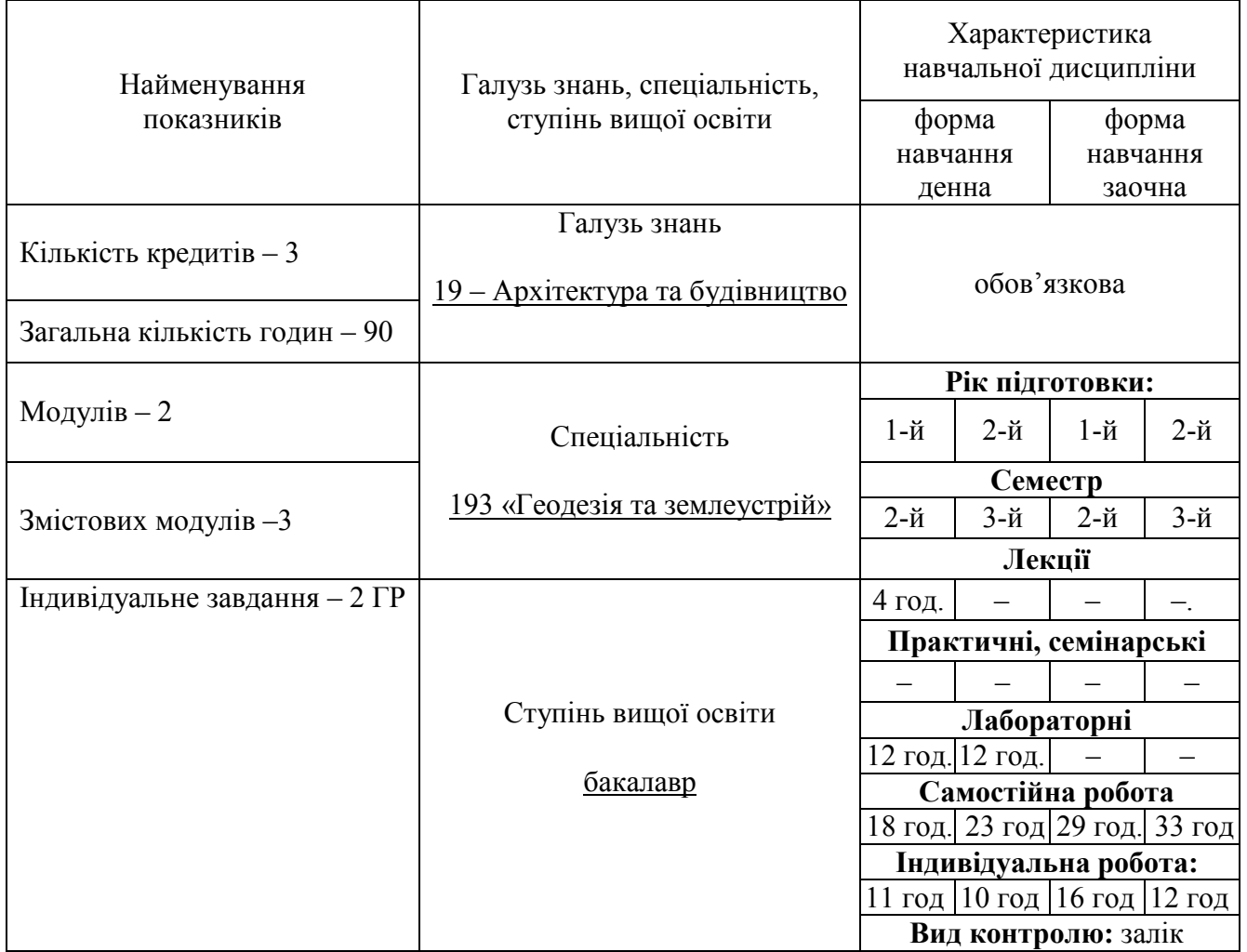

# **Примітка**.

Співвідношення кількості годин аудиторних занять до самостійної і індивідуальної роботи становить:

для денної форми навчання – 28/62

для заочної форми навчання – 0/90

#### **2. Мета та завдання навчальної дисципліни**

**Метою** викладання дисципліни «Інженерне та комп'ютерне проектування» є розкриття основних понять та методів розв'язання геометричних задач; розвитку просторового мислення та навичок конструювання геометричних об'єктів за даними умовами; опанування основних правил виконання геодезичних, та топографічних; вироблення навичок виконання графічних робіт.

Дисципліна «Інженерне та комп'ютерне проектування» у переліку компонент освітньопрофесійної програми знаходиться у циклі професійної підготовки.

**Компетентності** освітньо-професійної програми передбачають: здатність показувати знання і розуміння основних теорій, методів, принципів, технологій і методик в галузі геодезії і землеустрою; здатність використовувати знання з загальних інженерних наук у навчанні та професійній діяльності, вміння використовувати їх теорії, принципи та технічні підходи.

**Програмні результати навчання**: використовувати методи і технології землевпорядного проектування.

**Завданнями** вивчення навчальної дисципліни є:

− забезпечити оволодіння студентами термінологією та поняттями з геометричного та проекційного креслення;

− ознайомити з основними способами зображення просторових об'єктів на площині та методами дослідження геометричних властивостей технічних і природних об'єктів;

− навчити студентів усвідомлено читати графічні матеріали, відтворювати образи предметів та аналізувати їх форму і конструкцію;

− сформувати у студентів систему знань та вмінь, необхідних для виконання графічних документів;

− забезпечити розвиток технічного мислення, пізнавальної активності, просторової уяви студентів;

− ознайомити студентів з елементами моделювання та конструювання;

− сформувати у студентів теоретичної бази знань практичного використання сучасних засобів комп'ютерного геометричного моделювання, що використовуються у землевпорядкування;

− сприяти формуванню здібностей студентів до самостійної роботи з навчальним матеріалом;

− сформувати у студентів якості, необхідні для проективної діяльності у сфері матеріальної культури.

#### **3. Передумови для вивчення дисципліни**

Передумовою для вивчення дисципліни «Інженерне та комп'ютерне проектування» є дисципліни: «Креслення» (курс закладу середньої освіти), «Геометрія» (курс закладу середньої освіти), «Інформатика», «Аналітична геометрія».

#### **4. Очікувані результати навчання з дисципліни**

У результаті вивчення навчальної дисципліни студент повинен

#### *знати:*

- Проекційний метод побудови зображень геометричних фігур.
- Розміри стандартних форматів аркушів креслень.
- Масштаби зображень і позначення масштабів на кресленнях.
- Зображення та призначення ліній на кресленнях.
- Правила виконання зображень: виглядів, розрізів і перерізів.
- Графічні позначення матеріалів у розрізах та перерізах.
- Правила нанесення розмірів на кресленнях за вимогами державних стандартів.
- Правила виконання складальних креслень і креслень загального вигляду.

- Загальні відомості щодо інтерфейсу користувача AutoCAD.

- Основні робочі команди та функції для виконання креслень в середовищі AutoCAD.

- Основні вимоги до виконання та оформлення топографічних умовних знаків.

## *вміти:*

- Розрізняти зображення об'єктів у проекційних системах (ортогональних проекціях, аксонометрії та проекціях з числовими позначками).

- Зображати геометричні фігури у вищезазначених проекційних системах.

Уявляти форму і положення геометричної фігури у просторі за її проекційним зображенням.

Наносити розміри на зображеннях геометричних фігур і машинобудівних деталей за вимогами державних стандартів.

- Будувати спряження відрізків прямих і дуг кіл.
- Будувати вигляди, розрізи та перерізи деталей за вимогами державних стандартів.
- Виконувати основні операції зі створення, та налаштування креслень в AutoCAD.

- Створювати, редагувати та видаляти обєкти AutoCAD та їх групи різними способами.

- Створювати і редагувати топографічні умовні знаки засобами комп'ютерної графіки.

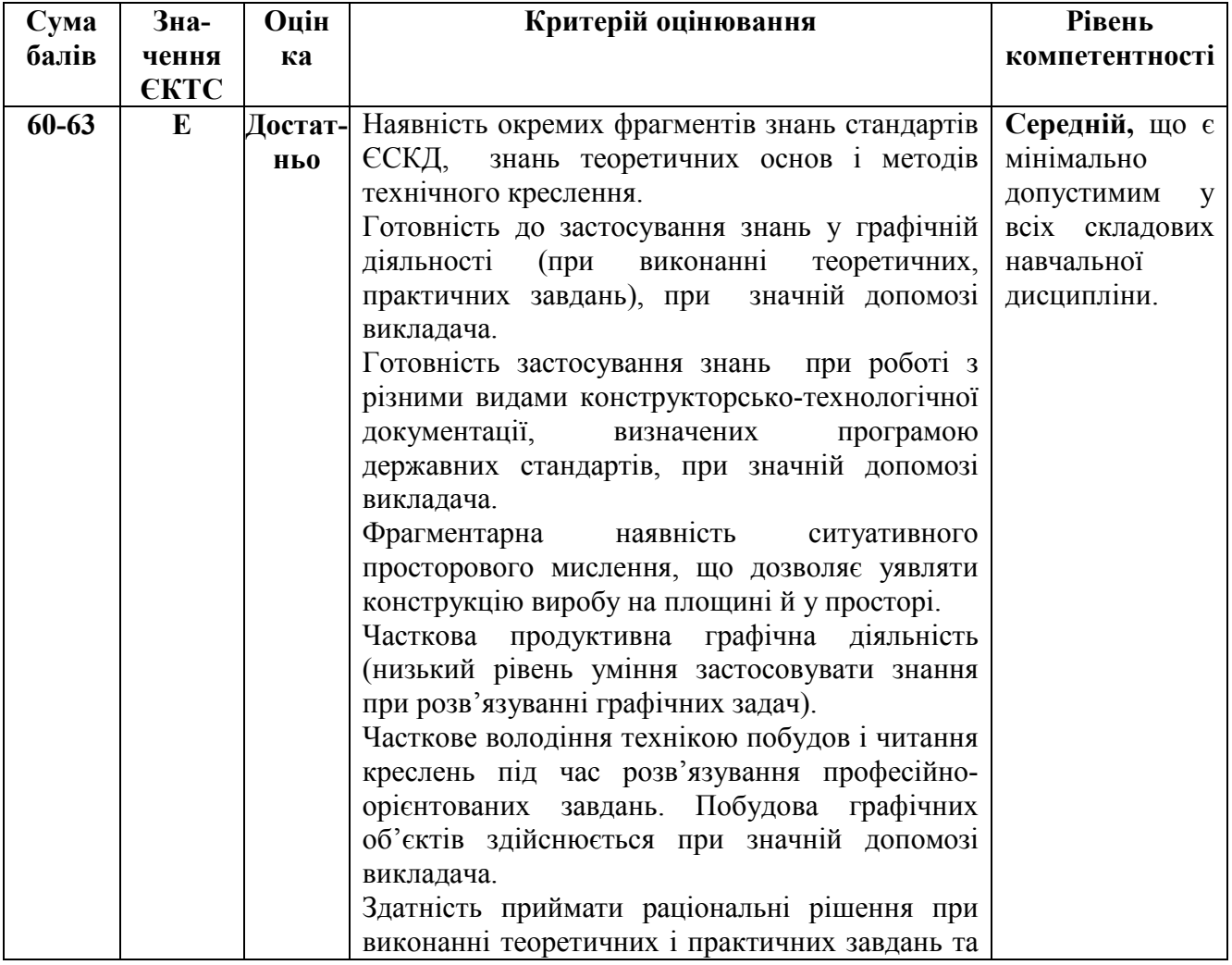

### **5. Критерії оцінювання результатів навчання**

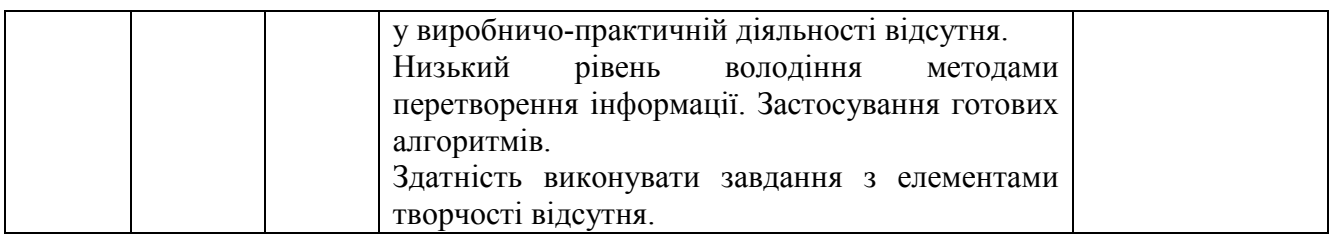

#### **6. Засоби діагностики результатів навчання**

Засобами оцінювання та методами демонстрування результатів навчання є: графічні роботи; поточні контрольні тести; залік.

### **7. Програма навчальної дисципліни**

## **Модуль 1.**

### Змістовий модуль 1. **Основи інженерної графіки в середовищі AutoCAD.**

**Тема 1.** Вступ. Предмет і області застосування інженерного та комп'ютерного проектування. Класифікація комп'ютерного проектування. Програмні засоби для роботи з просторовими даними. Основні поняття та визначення САПР.

**Тема 2.** Система AutoCAD. Основні принципи роботи AutoCAD. Креслення простих геометричних елементів. Знайомство з AutoCAD. Об'єкти AutoCAD: точка, відрізок, коло, дуга, конструкційна лінія, промінь, полілінія, мультилінія, багатокутник, прямокутник, штрихування, текст. Введення команд. Методи введення координат. Допоміжні режими креслення. Використання довідки.

## **Лабораторне заняття №1.**

**Тема 3.** Налаштування креслення в системі. Діалогове вікно «Свойства». Засоби роботи з кресленням. Редагування об'єктів. Вибір об'єктів в системі AutoCAD. Команди редагування: ERASE, BREAK, TRIM, EXTEND, MOVE, COPY, ROTATE, MIRROR, SCALE, FILLET та ін.

## **Лабораторне заняття №2.**

**Тема 4.** Основні вимоги до виконання та оформлення технічної документації. (Формати креслення (ДСТУ ГОСТ 2.301-68). Масштаби зображень (ДСТУ ГОСТ 2.302-68). Лінії креслення (ДСТУ ГОСТ 2.303-68). Написи на кресленнях (ДСТУ ГОСТ 2.304-81). Нанесення розмірів (ДСТУ ГОСТ 2.307:2013 ЄСКД. Нанесення розмірів і граничних відхилів (ГОСТ 2.307- 2011, IDT)). Зображення на кресленнях (ДСТУ ГОСТ 2.305-68).

## **Лабораторне заняття №3.**

**Тема 5.** Геометричні побудови: правильний багатокутник, еліпс, масиви. Спряження: двох прямих ліній, прямої з колом, двох кіл, побудова дотичної до кола, побудова дотичної до двох кіл.

## **Лабораторне заняття №4.**

**Тема 6.** Робота з шарами в AutoCAD. Призначення та використання шарів. Властивості шарів. Створення шару.

**Тема 7.** Проекційне креслення. Багатогранники. Тіла обертання.

## **Лабораторне заняття №5.**

**Тема 8.** Аксонометричні проекції. Визначення та поняття **(**ДСТУ ГОСТ 2.317:2014 Аксонометричні проекції (ГОСТ 2.317-2011, IDT)).

## **Лабораторне заняття №6.**

**Тема 9.** Основні команди тривимірного моделювання. Тривимірні координати. Створення нової системи координат користувача. Тривимірні полілінії. Тривимірні моделі. Каркаси. Поверхні. Тіла.

#### **Лабораторне заняття №7.**

#### **Модуль 2.**

Змістовий модуль 2. **Проекції з числовими позначками.** 

**Тема 10.** Зображення точки та прямої в проекціях з числовими позначками.

**Тема 11.** Проекції двох прямих та площини в проекціях з числовими позначками. Перетин двох площин.

## **Лабораторне заняття №8.**

**Тема 12.** Перетин прямої з площиною та поверхнею.

**Тема 13.** Проекції кривих ліній.

**Тема 14.** Перетин площини і поверхні.

**Лабораторне заняття №9.**

**Тема 15.** Перетин поверхонь.

**Лабораторне заняття №10.** 

Змістовий модуль 3. **Основи топографічного креслення.** 

**Тема 16.** Загальні відомості про топографічні умовні знаки. Зображення опорних пунктів і орієнтирів. Зображення населених пунктів промислових, сільськогосподарських, соціально-культурних об'єктів. Зображення шляхів сполучення. Зображення гідрографії. Зображення рельєфу. Зображення рослинності та ґрунтів. Зображення кордонів меж та огорож.

**Тема 17.** Створення і редагування умовних знаків у програмі Digitals. Створення умовного знака. Вибір типу умовного знака. Створення розмірів знака. Елементи умовного знака і операції над ними. Управління сіткою в робочій області. Встановлення точки прив'язки знака. Поділ елементів знака на групи.

## **Лабораторне заняття №11**

**Тема 18.** Операції над групами знаків і всією бібліотекою. Вибір умовного знака для редагування. Операції над поміченими умовними знаками. Завантаження і запис бібліотеки умовних знаків із файла.

**Тема 19.** Перевірка створеної бібліотеки умовних знаків. Відкриття файла. Перевірка відповідності створених умовних знаків стандартним позначенням.

**Тема 20.** Підготовка до створення нової цифрової карти за допомогою програми Digitals. Відкриття нового вікна ЦК. Задання параметрів новоствореній ЦК. Робота із шарами ЦК.

**Тема 21.** Присвоєння умовних знаків шарам ЦК. Завантаження існуючої бібліотеки умовних знаків. Присвоєння умовних знаків шарам ЦК в Менеджері шарів. Параметри шарів ЦК.

**Тема 22.** Операції створення цифрової карти. Створення (збір) об'єктів ЦК. Редагування об'єктів. Створення підписів об'єктів.

**Тема 23.** Підготовка та друк ЦК. Перегляд відображення ЦК на дисплеї. Перевірка орієнтації сторінки і відповідності масштабу. Друк ЦК.

**Лабораторне заняття №12.** 

# **8. Структура навчальної дисципліни**

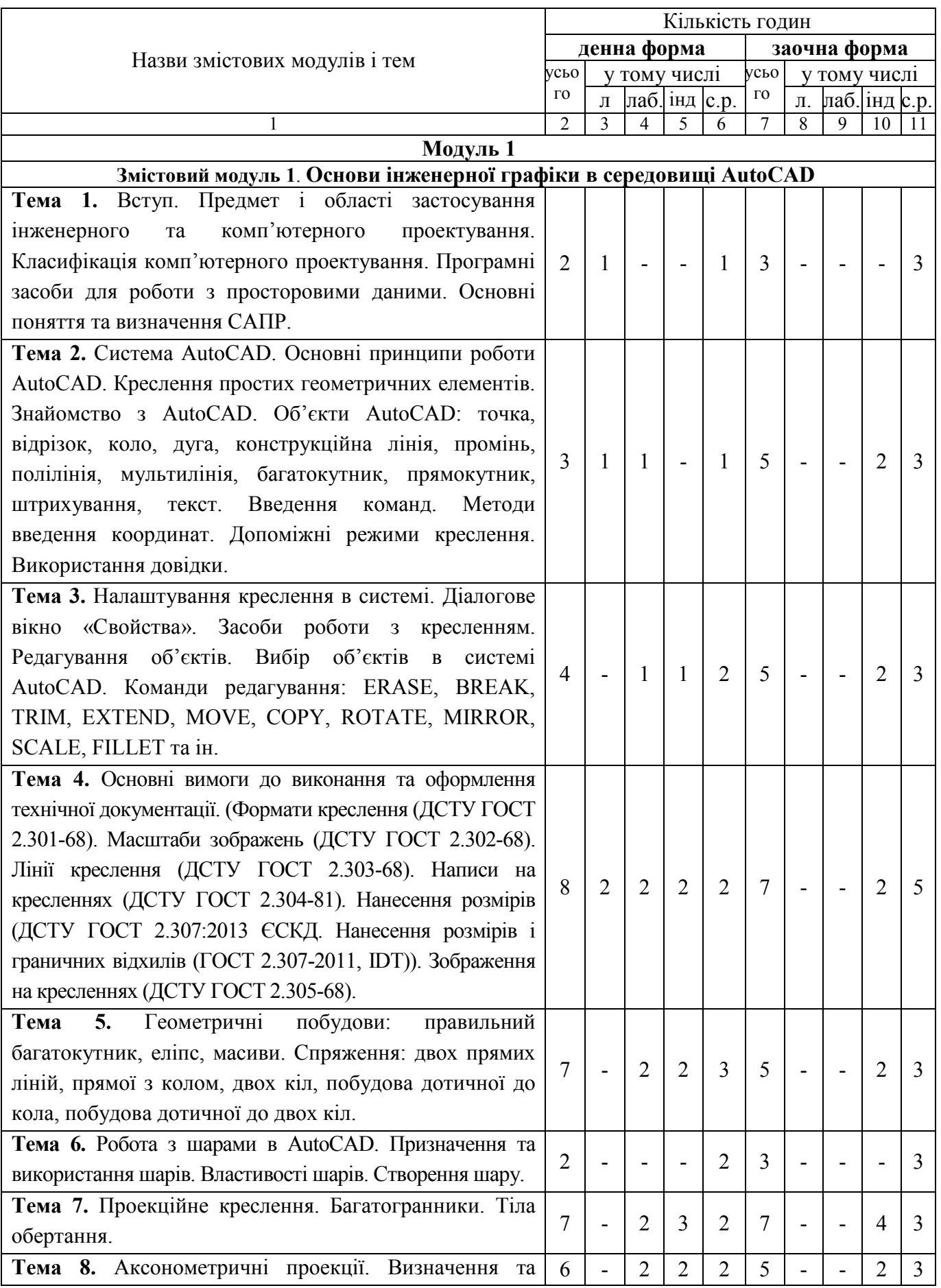

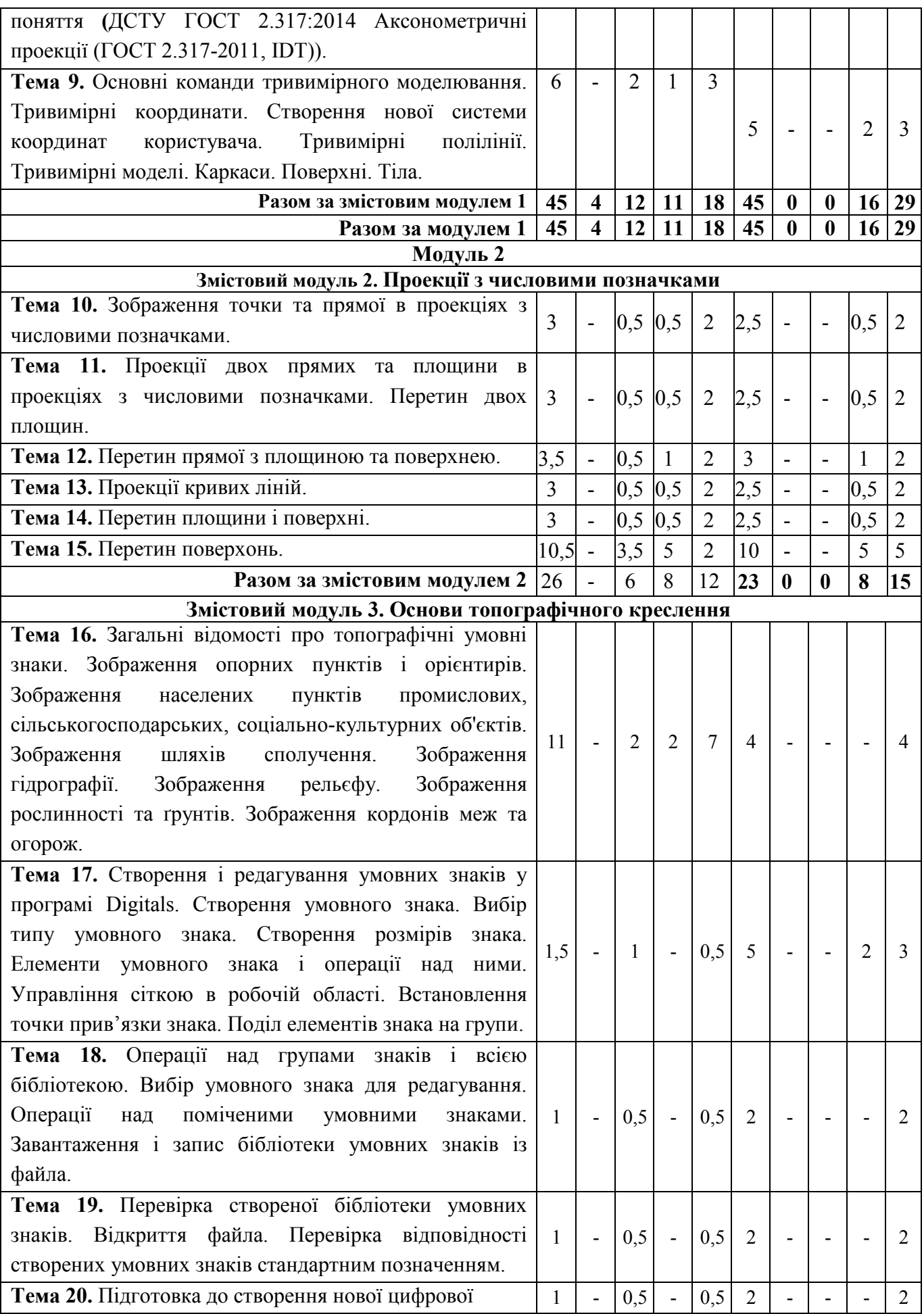

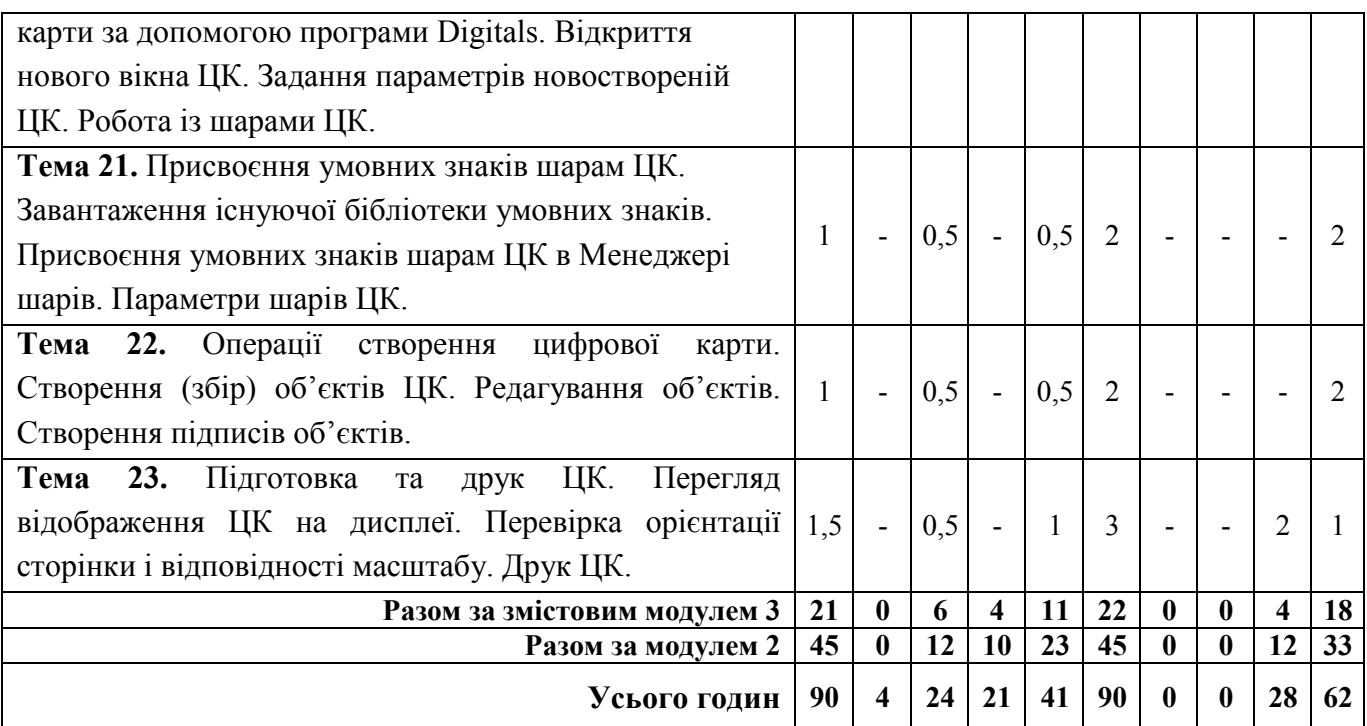

# **9. Теми семінарських занять**

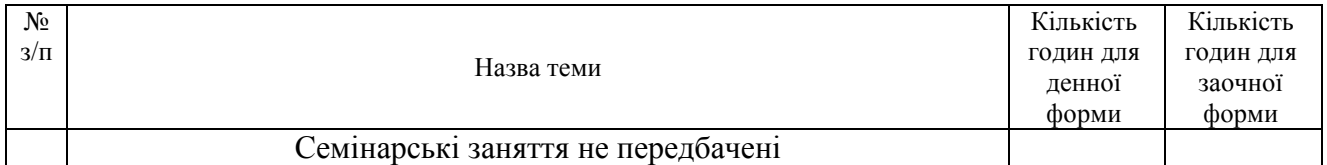

# **10. Теми практичних занять**

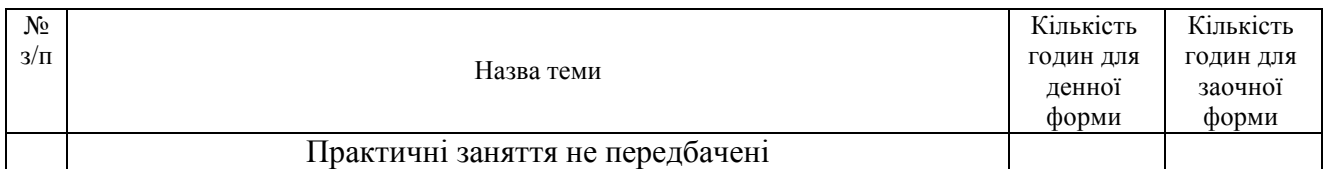

# **11. Теми лабораторних занять**

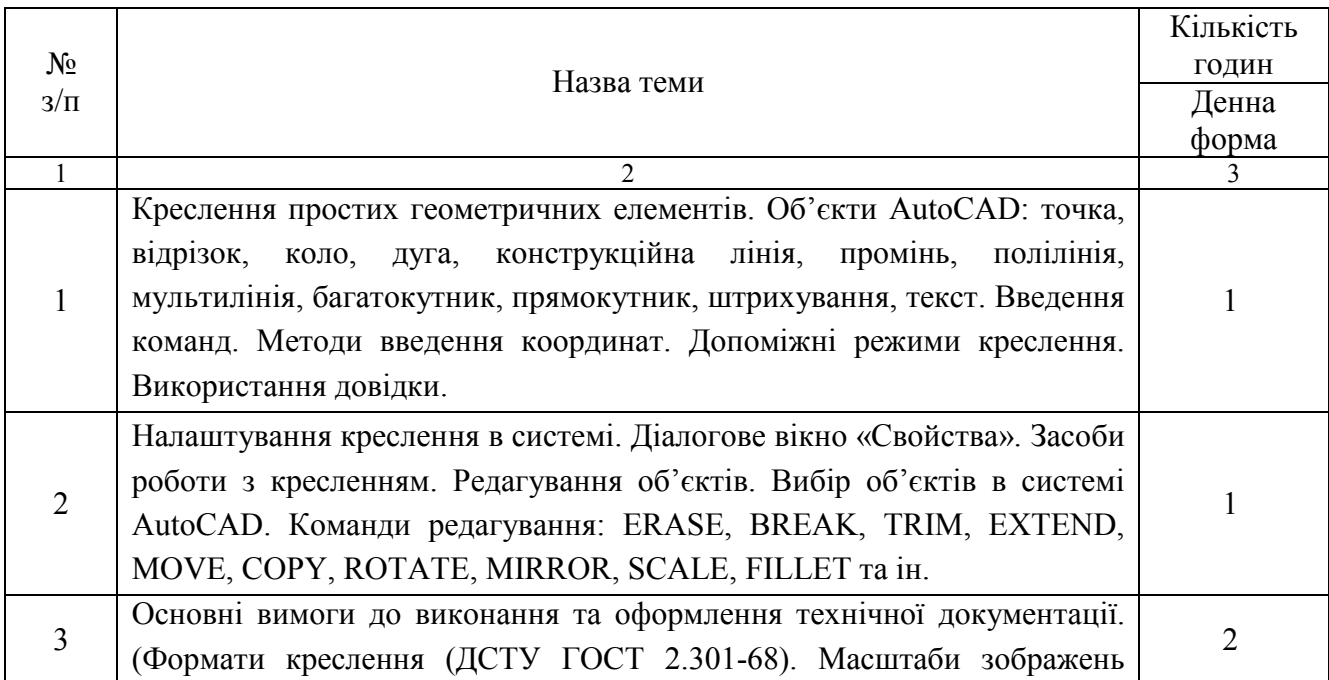

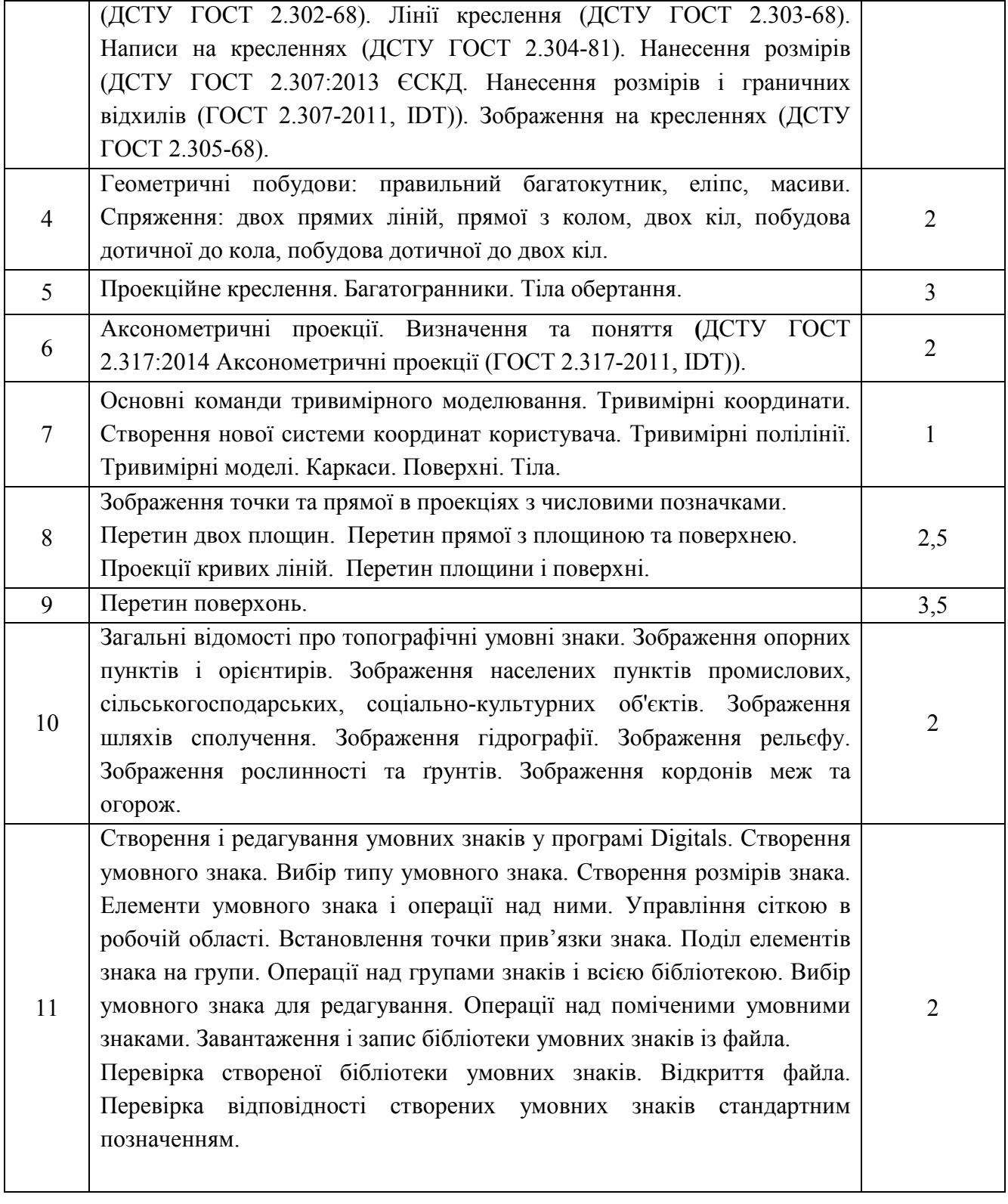

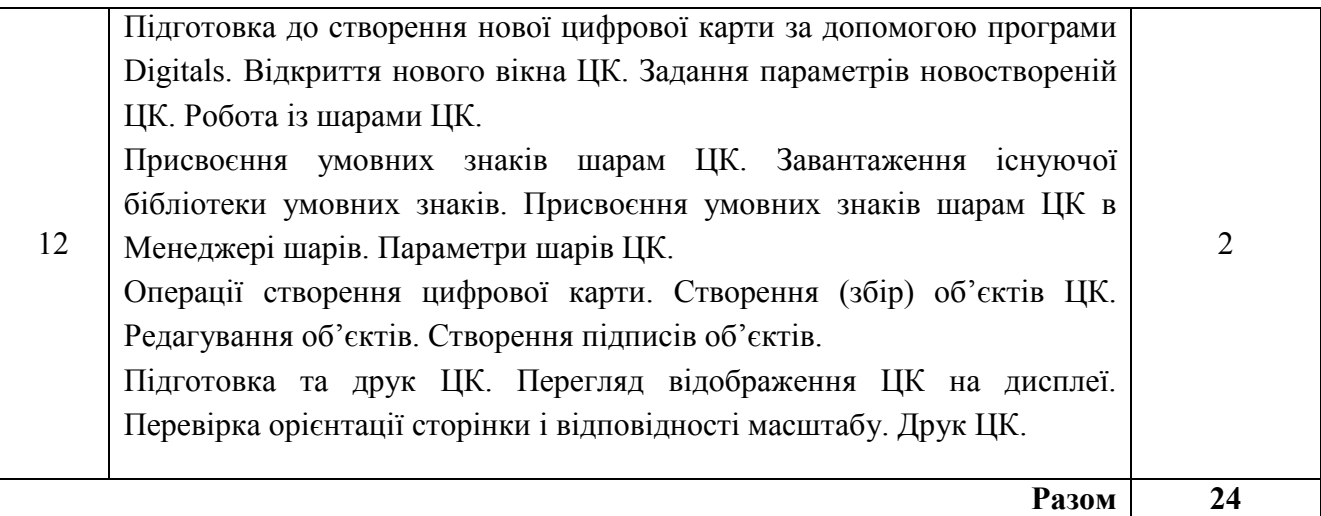

# **12. Самостійна робота**

Метою самостійної роботи студента є: навчитися користуватися бібліотечними фондами і каталогами, працювати з історичними та літературними джерелами, складати конспекти, аналізувати матеріал, порівнювати різні наукові концепції та робити висновки.

Види самостійної роботи студента:

- опрацювання лекційного матеріалу;

- підготовка до лабораторних занять;

- опрацювання тем курсу, які виносяться на самостійне вивчення, за списками літератури, рекомендованими в робочій навчальній програмі дисципліни;

- відвідування консультацій (згідно графіку консультацій кафедри).

#### **Питання для самостійного вивчення студентами**

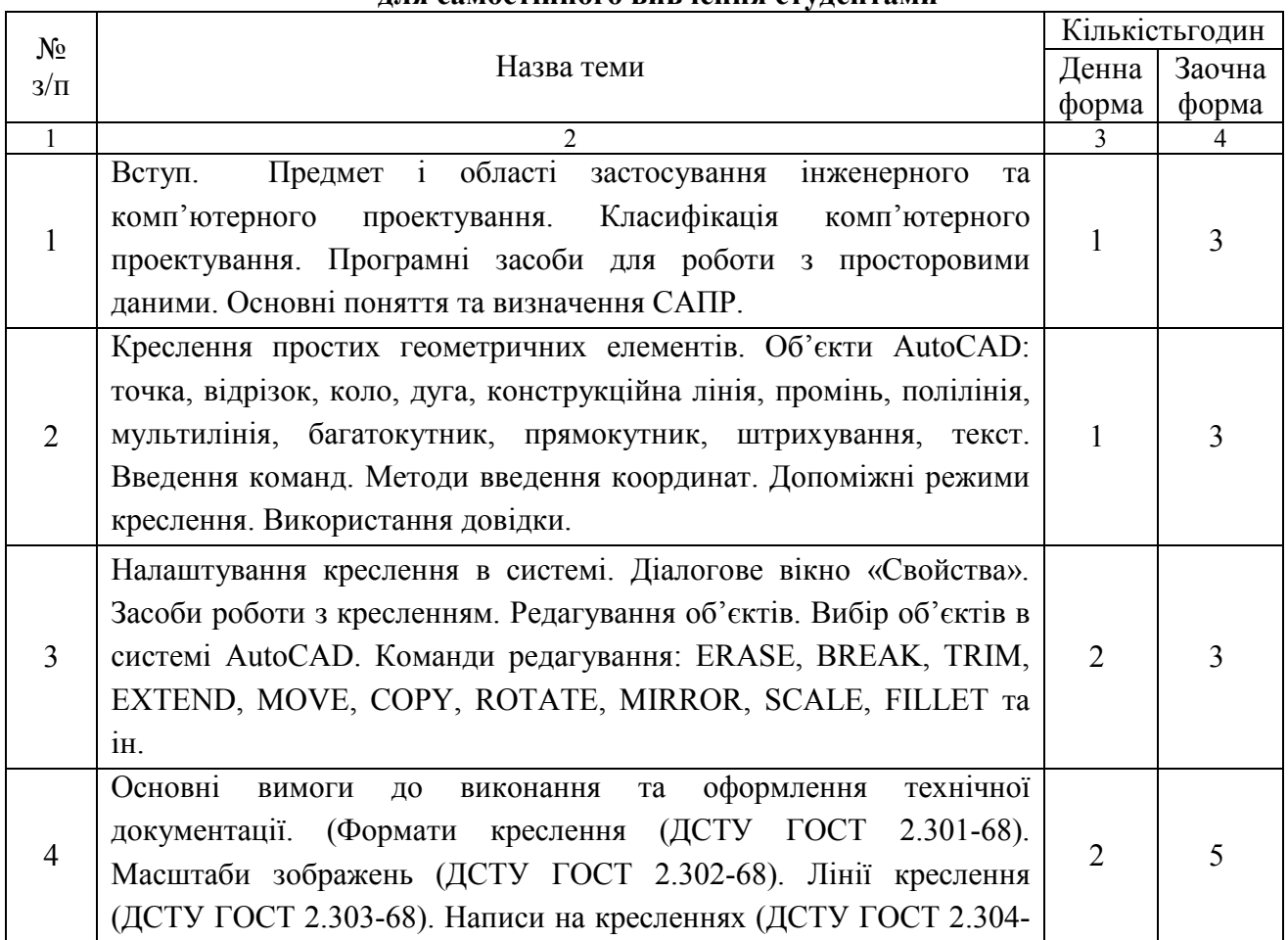

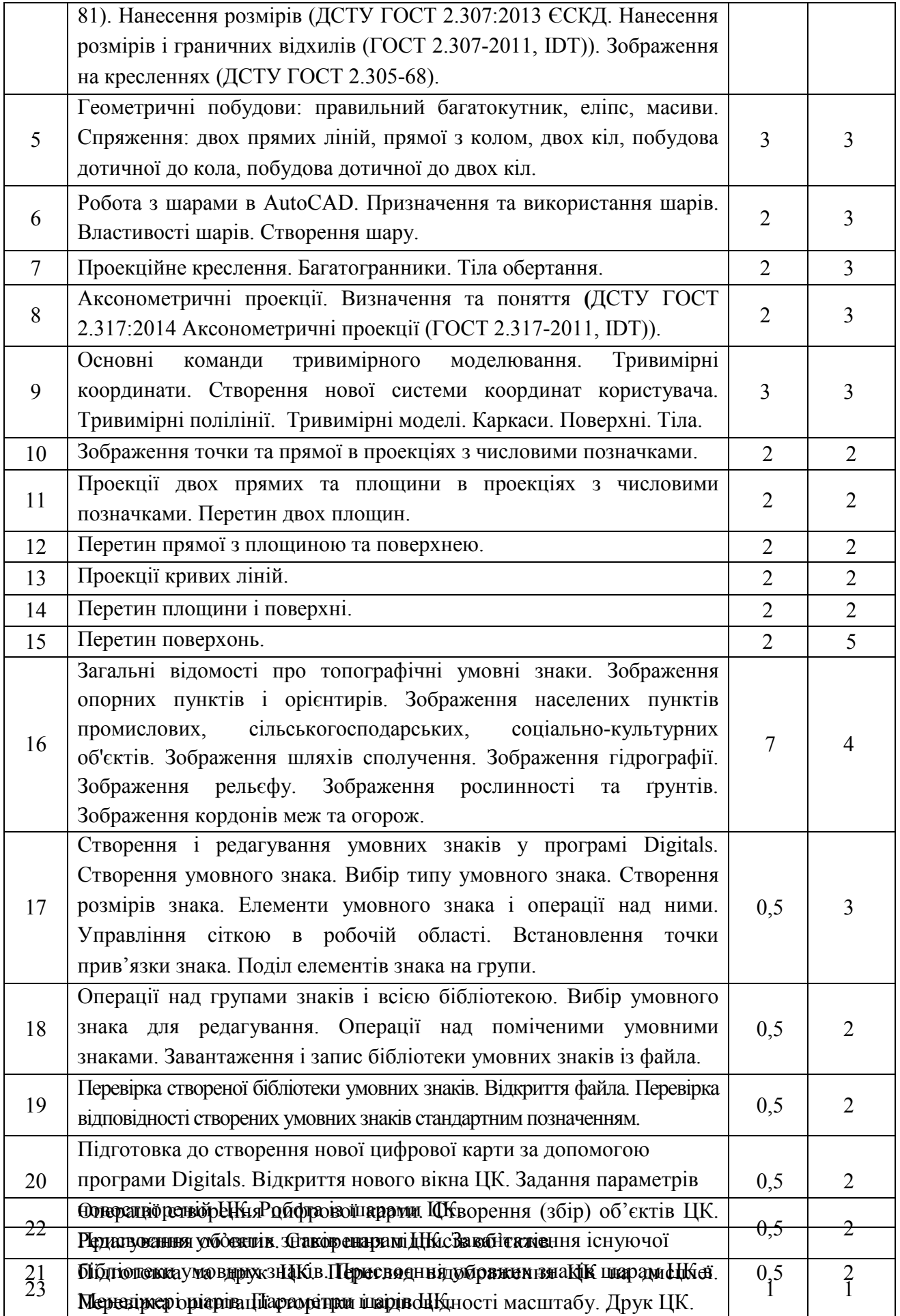

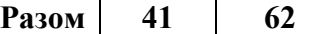

### **13. Індивідуальні завдання**

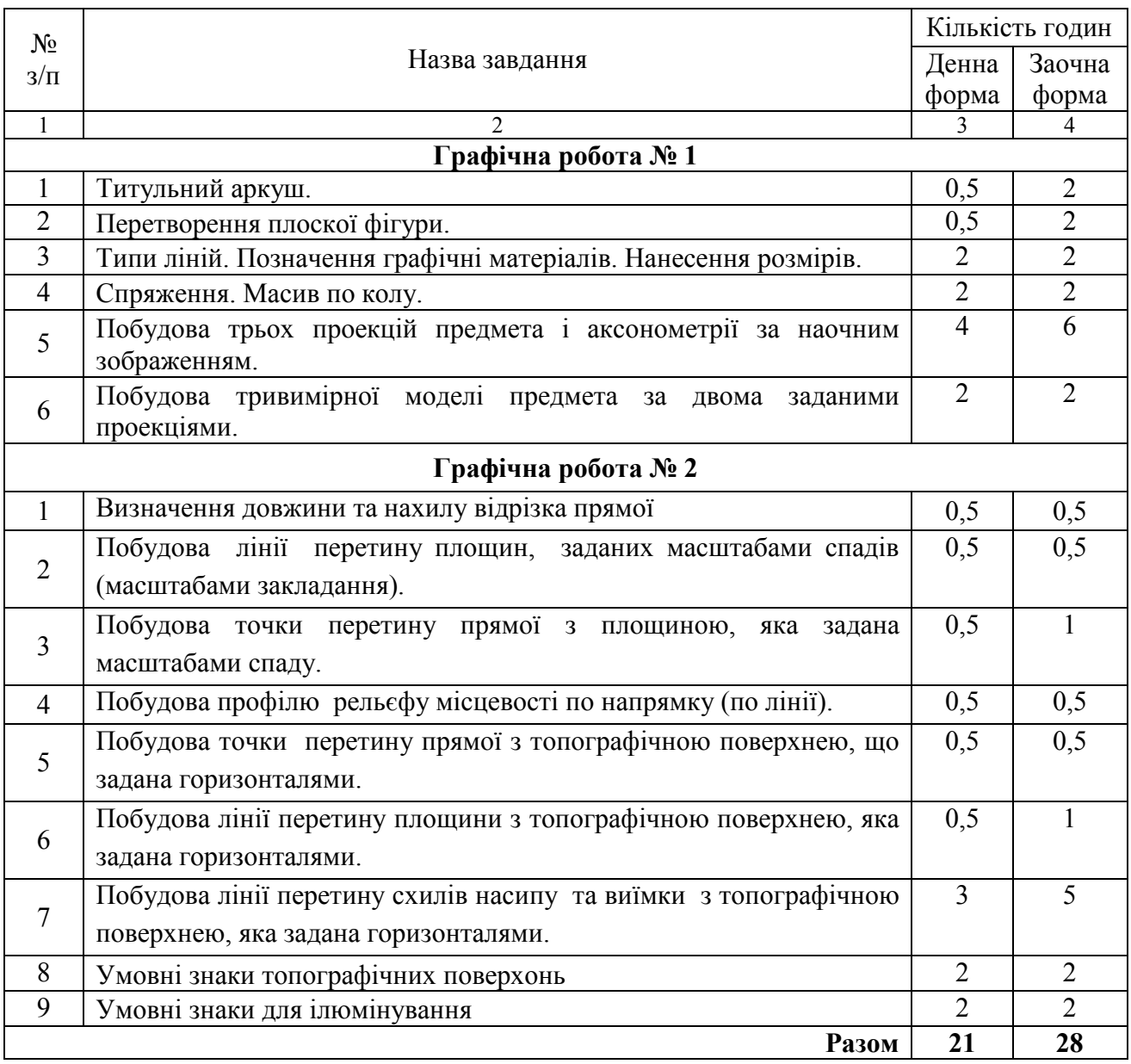

#### **14. Методи навчання**

При викладанні дисципліни застосовуються словесні, наочні та практичні методи навчання.

Словесні і наочні використовуються під час лекцій та інструктажів, практичні при проведенні лабораторних занять.

Під час проведення лекцій та лабораторних використовуються такі словесні методи як розповідь, пояснення та наочні методи: ілюстрація, демонстрація.

Під час проведення лабораторних занять застосовуються наочні спостереження та словесні бесіди: вступні, поточні, репродуктивні, евристичні, підсумкові; студентами виконуються вправи: тренувальні, творчі, усні, практичні, технічні.

#### **15. Методи контролю**

Поточний контроль успішності засвоєння студентами навчального матеріалу здійснюватися шляхом опитування й оцінювання знань студентів під час проведення лабораторних занять, оцінювання виконання студентами самостійної роботи та індивідуальних завдань, проведення і перевірки письмових контрольних робіт, тестування або в ході індивідуальних співбесід зі студентами під час консультацій.

Модульний контроль є частиною поточного контролю і має на меті перевірку засвоєння студентом певної сукупності знань та вмінь, що формують відповідний модуль. Він реалізується шляхом проведення спеціальних контрольних заходів (у формі тестування чи написання студентами контрольних робіт), проводиться наприкінці кожного змістового модулю за рахунок аудиторних занять, під час групових консультацій або ж за рахунок часу, відведеного на самостійну роботу студентів. На підставі результатів модульного контролю здійснюється міжсесійний контроль (атестація).

Підсумковий контроль здійснюється у формі диференційованого заліку у другому та у третьому семестрі.

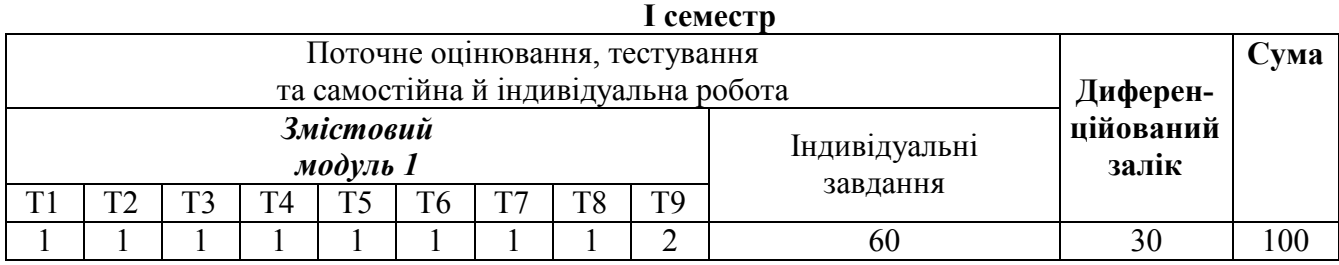

#### **16. Розподіл балів, які отримують студенти**

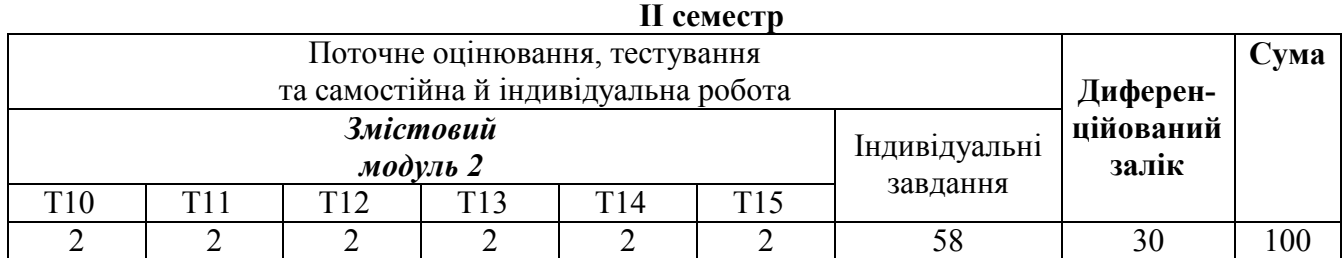

#### **Шкала оцінювання: національна та ECTS**

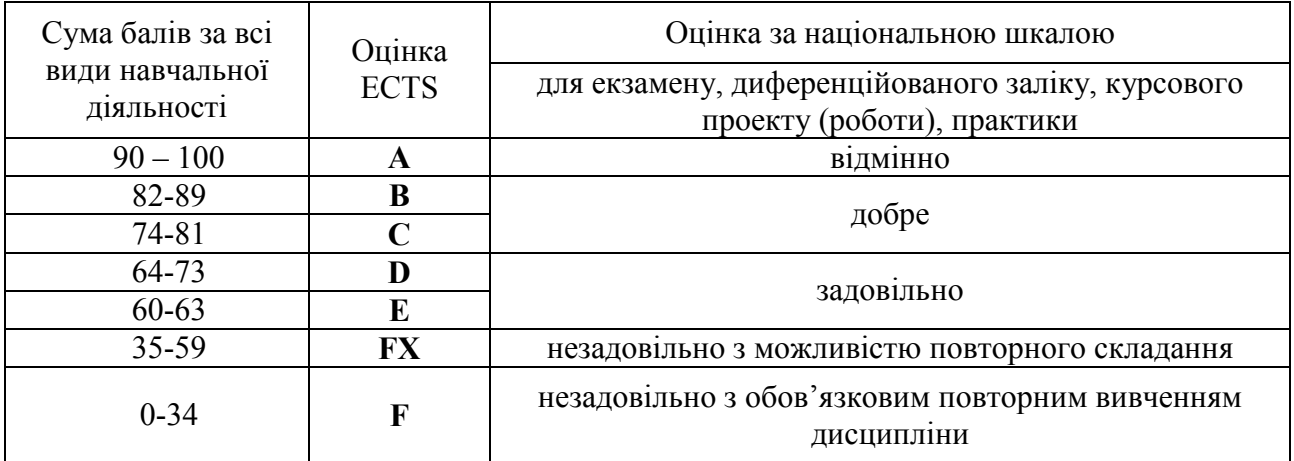

#### **Правила модульно-рейтингового оцінювання знань**

Загальна трудомісткість дисципліни – 100 балів, із них до 70 балів студент може отримати впродовж семестру, решта 30 балів припадає на підсумковий контроль.

**1. Поточний контроль.** Бали, отримані впродовж семестру, за видами навчальної діяльності розподіляються наступним чином (розподіл орієнтовний):

– робота на лабораторних заняттях (виконання графічних робіт на лабораторних заняттях, а в разі їх пропусків з поважної причини – індивідуальні співбесіди на консультаціях за темами відповідних занять) – до 70 балів.

Присутність на лекціях і лабораторних заняттях не оцінюється в балах. Пропуски занять підлягають обов'язковому відпрацюванню в індивідуальному порядку під час консультацій. Пропущене заняття має бути відпрацьоване впродовж двох наступних тижнів, при тривалій відсутності студента на заняттях з поважної причини встановлюється індивідуальний графік відпрацювання пропусків, але не пізніше початку екзаменаційної сесії.

Студент, який повністю виконав програму навчальної дисципліни і отримав достатню рейтингову оцінку (не менше 35 балів), допускається до підсумкового контролю з дисципліни.

**2. Підсумковий контроль** Підсумковим контролем є диференційований залік. Він здійснюється відповідно до вимог «Положення про організацію освітнього процесу в Полтавському національному технічному університеті імені Юрія Кондратюка».

### **17. Рекомендована література**

#### **Базова**

1. Михайленко В.Є., Ванін В.В., Ковальов С.М. Інженерна та комп'ютерна графіка: Підручник / В.Є. Михайленко, В.В. Ванін, С.М Ковальов та ін. За ред. В.Є. Михайленка. – 2 вид., перероб. – К.: Каравела, 2012. – 360 с.

2. Креслення: навч. посіб. / І.В. Воронцова, О.В. Воронцов, І.С. Голіяд // [за заг. редакцією Д.Е. Кільдерова]. – К.: НПУ імені Драгоманова, 2015. – 275 с. (Електронна версія в електронній бібліотеці ПолтНТУ).

3. Інженерна комп'ютерна графіка : навч. посіб. / Р. А. Шмиг, В. М. Боярчук, І. М. Добрянський, В. М. Барабаш ; за заг. ред. Р. А. Шмига. – Львів : Український бестселер, 2012. – 600 с.

4. Ванін В. В., Перевертун В. В., Надкернична Т. О. Комп'ютерна інженерна графіка в середовищі AutoCAD / В. В. Ванін, В. В. Перевертун, Т. О. Надкернична. − К.: Каравела, 2005. − 336 с.

5. Лозинський В. В. Основи топографічного креслення / В. В. Лозинський. – Львів: ВЦ ЛНУ імені Івана Франка, 2012. – 121 с.

6. Умовні знаки для топографічних планів масштабів 1:5000, 1:2000, 1:1000, 1:500. – К.: Міністерство екології та природних ресурсів України, 2001. – 256 с.

#### **Допоміжна**

1. Графічна система AutoCAD. Основи геометричних побудов, креслення та моделювання: навчально-методичний посібник / І. С. Афтаназів, В. І. Топчій, І. Й. Врублевський, А. Л. Беспалов. Львів: Видавництво Львівської політехніки, 2013. – 304 с.

2. Ванін, В. В. Оформлення конструкторської документації: навч. посібник для внз / В. В. Ванін, А. В. Бліок, Г. О. Гнітецька ; НТУУ "КПІ". – 4-те вид., випр. і доп. – К. : Каравела,  $2012. - 199$  c.

3. Горбунова В. А. Топографическое черчение: учеб. пособие для студентов направления подготовки бакалавров 120700 «Землеустройство и кадастры», профиль «Городской кадастр» / В. А. Горбунова. – Кемерово: КузГТУ, 2011. – 122 с.

4. Лозинський В.В. Топографічна карта. Навчально-методичний посібник / В. В. Лозинський. – Львів: Видавничий центр ЛНУ ім. Івана Франка, 2010. – 67 с.

#### **18. Інформаційні ресурси**

1. Бойко В.А. Робоча програма навчальної дисципліни «Інженерне та комп'ютерне проектування» для студентів спеціальності 193 «Геодезія та землеустрій» / В.А. Бойко. – Полтава, 2019 – 17 с. (Електронна версія в електронній бібліотеці ПолтНТУ).

2. Бойко В.А. Конспект лекцій з дисципліни «Інженерне та комп'ютерне проектування»

для студентів спеціальності 193 «Геодезія та землеустрій» усіх форм навчання / В.А. Бойко. – Полтава: ПолтНТУ, 2019 – 67 с. (Електронна версія в електронній бібліотеці ПолтНТУ).

3. Програмне забезпечення: операційна система Windows; пакет прикладних програм MS Office; CAD система AutoCAD.